# Must-have controllers in Kubernetes

by Jim Tario

#### Before the fun... Intro!

- Origin: Santa Ana, CA. Hispanic (2nd gen).
- Family: of 4; wife and 2 kiddos (1 and 4 years of age)
- School: Graduated from Cal State Northridge (CSUN) 2016
- Work: SRE at Blizzard Entertainment (~5 years)
- Hobbies: Poker, Fantasy Football, Manga/Anime,
  Snowboarding, and of course video games.
- Social Media: @j3enx

#### What are controllers?

- Control loops
  - Bring the current state closer to the desired state
- Watch the state of your cluster, and make changes where needed.
- Operators
  - Domain specific controller
    - adds an object to the k8s API
    - configure and manage the application

#### Ingress Controller(s)

#### Supported by the K8s Project

- NGINX Ingress controller<sup>1</sup>
- AWS Load Balancer controller<sup>2</sup>
- Ingress GCE (GLBC)<sup>3</sup>
- Many, many, many ingress controllers...
  - https://kubernetes.io/docs/concepts/ services-networking/ingress-controllers/ #additional-controllers

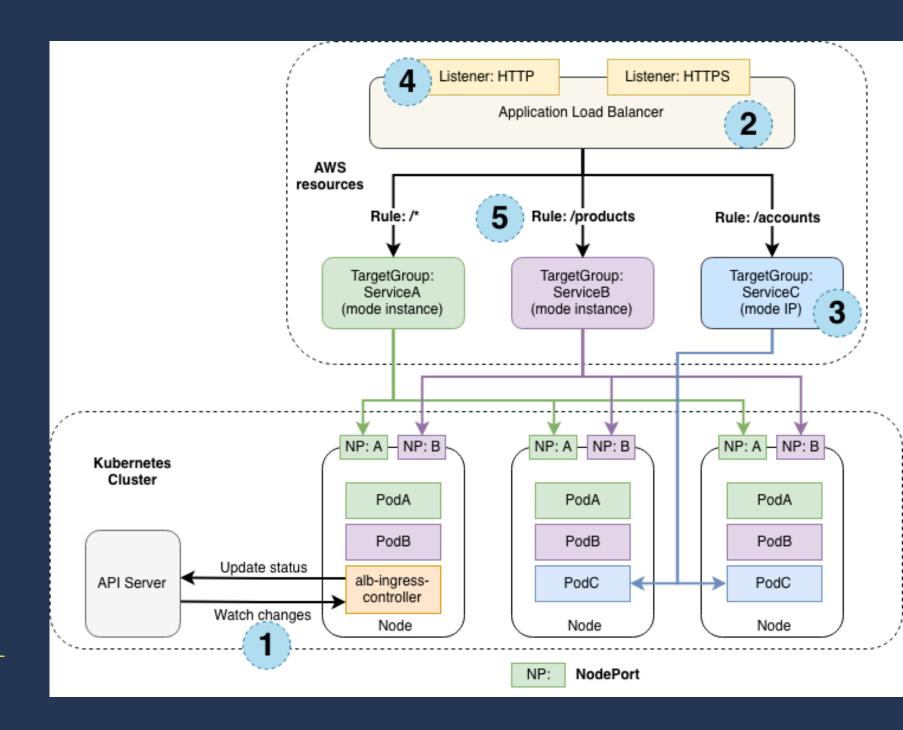

<sup>&</sup>lt;sup>1</sup> https://github.com/kubernetes/ingress-nginx

<sup>&</sup>lt;sup>2</sup> https://github.com/kubernetes-sigs/aws-load-balancer-controller

<sup>&</sup>lt;sup>3</sup> https://github.com/kubernetes/ingress-gce

#### Monitoring

- Prometheus Operator<sup>4</sup>
  - Creates custom resources to deploy and manage prometheus
    - Example of CRDs created: serviceMonitors, PodMonitors, PrometheusRules, and various others
  - Operator detects changes in k8s API to any of the CRDs
- Kube-prometheus-stack<sup>5</sup>
  - Helm chart with a collection of k8s manifest, Grafana dashboards, Prometheus rules, and Prometheus Operator

<sup>&</sup>lt;sup>4</sup> https://github.com/prometheus-operator/prometheus-operator

<sup>&</sup>lt;sup>5</sup> https://github.com/prometheus-community/helm-charts/tree/main/charts/kube-prometheus-stack

#### Secrets

- External Secrets<sup>6</sup>
  - Operator that integrates with external secret management systems
    - Backends like: AWS secrets manager, HashiCorp Vault, Google Secrets Manager
  - This operator interfaces with the external APIs (backends)
    - still a control loop and tries to maintain the desired state

<sup>&</sup>lt;sup>6</sup> https://github.com/external-secrets/external-secrets

#### DNS

- External DNS<sup>7</sup>
  - The controller interfaces with the k8s and looks at services and ingress resources
    - Those this by looking for annotations
  - Configures DNS providers to create the DNS records.

<sup>&</sup>lt;sup>7</sup> https://github.com/kubernetes-sigs/external-dns

#### Autoscaling

- Vertical Pod Autoscaler (VPA)<sup>8</sup>
  - Sets the pod resource requests automatically based on usage
  - Use with caution, uses an Admission Controller
    - requests to the k8s API are intercepted before modifying any object
  - Consists of 3 components: Recommender, Updater, and Admission plugin
    - Start with Recommender before enabling other components
- Shoutout to Cluster Autoscaler<sup>9</sup>

<sup>&</sup>lt;sup>8</sup> https://github.com/kubernetes/autoscaler/tree/master/vertical-pod-autoscaler

<sup>&</sup>lt;sup>9</sup> https://github.com/kubernetes/autoscaler/tree/master/cluster-autoscaler

#### Certificates

- cert-manager<sup>10</sup>
  - simplifies the process of obtaining, renewing and using those certificates
  - can issue certificates from Let's Encrypt, Vault, Venafi, even private PKI (self-signed)

<sup>&</sup>lt;sup>10</sup> https://github.com/cert-manager/cert-manager

#### Awesome, but how do I install?

- Many different methods to install apps onto k8s.
- Helm and Kustomize are two popular open-source tools to package k8s applications
- Automation tools exists to deploy applications
  - ArgoCD
  - Spinnaker
  - Jenkins
  - Terraform/Ansible

#### Tech debt

- Be conscious of all the different apps that are being installed
  - Different release cycles, vulnerabilities, etc.
- Who is maintaining them?
- Set a cadence or cycles to tackle tech debt

### Closing words

## The Golden Rule: Treat others how you want to be treated

#### FIN